# Samsung Galaxy Tablet 7 Inch Manual

As recognized, adventure as skillfully as experience nearly lesson, amusement, as without difficulty as concord can be gotten by just checking out a books **Samsung Galaxy Tablet 7 Inch Manual** next it is not directly done, you could understand even more something like this life, on the subject of the world.

We have enough money you this proper as with ease as simple artifice to acquire those all. We meet the expense of Samsung Galaxy Tablet 7 Inch Manual and numerous book collections from fictions to scientific research in any way. among them is this Samsung Galaxy Tablet 7 Inch Manual that can be your partner.

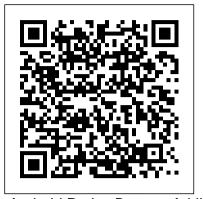

Android Design Patterns Addison-Wesley Ambient intelligence began as a vision for the future of technology and has now become a reality. The widespread use of modern technology has quickly expanded into the use of our everyday lives. On a daily basis, we are instantly connected to people, places, ideas, and information which have led to the acceleration of knowledge. As the continuing development of new technologies becomes available, those technologies will play an integral role in the future. Pervasive and Ubiquitous Technology Innovations for Ambient Intelligence Environments is a collection of research on the subject matter of human computer interaction, ubiquitous computing, embedded systems, and other areas of study which contribute to ambient intelligence. This comprehensive reference aims to broaden the overall knowledge on ambient intelligence as it relates to the aspects of modern life.

Android Tablets Made Simple Packt Publishing Ltd If you thought your phone was smart, you should see the new Android tablets! Based on Android 3 Honeycomb, these tablets provide all the computing power you'll need on a device light enough to carry wherever you go. Get the most out of your Android 3.0 Honeycomb tablet with Android Tablets Made Simple-learn all the key features, understand what's new, and utilize dozens of time-saving tips and tricks. Android Tablets Made Simple includes over 500 pages of easy-to-read instructions and over 1,000 carefully annotated screen shots to guide you to Android tablet mastery. You'll never be left wondering, "How did they do that?" This book guides you through: Finding and purchasing the right Android

tablet Understanding the Android Honeycomb interface Downloading and using tablet apps

The Mobile Photographer John Wiley & Sons

Are you a new Samsung Galaxy Tab 4 owner who wants to get the most out of your new tablet? This guidebook will help you learn how to get more from your Samsung Galaxy Tab 4 device whether it is the 7, 8, or 10-inch model. Here what you'll learn inside this guide and helpful tablet user's manual: -Getting started with the Samsung Galaxy Tab 4. - How to create contacts in the Tab 4. -How to use the Tab 4 as an IR remote. -Hidden features, tips & tricks on Samsung Galaxy Tab 4. - Taking photos and video with the Samsung Galaxy Tab 4. - Common troubleshooting issues and how to resolve them. - A look at some of the best free apps to install to take your phone to the next level. - A look at the best free game apps for your phone. - Samsung Galaxy Tab 4 accessories to enhance your tablet, and much more! Buy your guide now, and you'll learn all of the above and more in this book, which features screenshots straight from the Galaxy Tab 4 and step-by-step instructions on the processes involved in unleashing more powerful features of the tablet! This is a musthave eBook to get for any Galaxy Tab 4 user who wants to take their device to the next level and get more out of their tablet! \*\*Please note this book is for owners of the American version of the Galaxy Tab 4 tablets sold in the United States and may not apply to versions of the device in other countries.\*\* Beginning Android 3 John Wiley & Sons Explore your Galaxy Tab S with an expert tour guide at your side Samsung Galaxy Tab S For Dummies is a userfriendly guide to getting the most out of your new tablet. You'll discover how different the tablet experience is from the desktop, laptop, or smartphone, and learn how to take advantage of everything your Galaxy Tab S has to offer. This entertaining guide walks you through each feature one by one, helping you learn exactly what your tablet can do for you. With everything from reading to playing games and surfing the Internet, you will learn how to be productive and have fun, too! Navigate your Galaxy Tab S easily, and get acquainted with the

keyboard Send e-mail, browse the Web, and tap into social media Make phone calls, take pictures, and hold video chats Play music, movies, games, and more Your Galaxy Tab S has so much to offer it's not a computer, but it is so much more than a smartphone. Samsung Galaxy Tab S For Dummies is the perfect guide to getting to know your Galaxy S tablet, so settle in and see what your tablet can do. <u>BlackBerry PlayBook Companion</u> Springer

A Complete Guide Of Getting The Most Out Of Your Samsung Galaxy Tab A 10.1" 10.5" & 8.0"!The Samsung Galaxy Tab A 10.1 2019 and Samsung Galaxy Tab A 8.0 with S Pen (are two very interesting tablets that got great scores in our reviews. One reason why I like them is their Android 9 Pie and One UI software. Both tablets are up to date software wise, look modern, and pack tons of features. However, with all those features Samsung implemented it can be a bit overwhelming for beginners. If you have the old Tab A 10.1" or you have just bought the new Samsung Galaxy Tab A 10.1" or the Tab A 8.0", this guidebook will help you to make the most of your device.Samsung Galaxy Tab A Complete Manual is a must-have reading for anyone who wants to go beyond the basics and take their device to the next level and get more out of their tablet. Scroll up and click the "Buy Button" to add this book to your shelve. Learning with Mobile and Handheld Technologies In Easy Steps Get the most out of your Samsung Galaxy Tab S2 NOOK! Have a new Samsung Galaxy Tab S2 NOOK, but don't know where to start? Samsung Galaxy Tab S2 NOOK For Dummies is your go-to guide to get up and running with this great device in no time! From powering on your device to personalizing it, this easy-to-use resource provides everything you'll need to know to start using your Samsung Galaxy Tab S2 NOOK. You'll start with the basics, download and shop for e-books, browse the Web, watch video, listen to music, create your own e-books, and a whole lot more! Combine the power a Samsung Android tablet with the Barnes and Noble NOOK apps, and you have

access to everything you need! Find out how to adjust the lighting, change font sizes, and customize your device to be the perfect e-reader that fits all your needs. Get an overview of the Android tablet/ebook hybrid concept, along with a guide to everything your new device can do Find out how to power up your tablet, use the touchscreen technology, setup wireless access, update your software, download e- this collection, coverage includes books, and more Watch video from Netflix and Hulu, listen to music, create photo slideshows, and browse the Web Personalize your NOOK with accessories and applications, share books with others, and interact with your device with the builtin microphone For those who want to learn the ins and outs of their new multi-use tablet and e-reader, Samsung Galaxy Tab S2 NOOK For Dummies is the place to start!

### The Android Tablet Developer's Cookbook In Easy Steps

The Android Developer's Collection includes two highly successful Android application development eBooks: " The Android Developer's Cookbook: Building Applications with the Android SDK " "Android Wireless Application Development," Second Edition This collection is an indispensable resource for every member of the Android development team: software developers with all levels of mobile experience, team leaders and project managers, testers and QA specialists, software architects, and even marketers. Completely up-to-date to reflect the newest and most widely used Android SDKs, "The Android Developer's Cookbook "is the essential resource for developers building apps for any Android device, from phones to tablets. Proven, modular recipes take you from the absolute basics to advanced location-based services, security techniques, and performance optimization. You'll learn how to write apps from scratch, ensure interoperability, choose the best solutions for common problems, and avoid development pitfalls. "Android Wireless Application Development, " Second Edition, delivers all the up-todate information, tested code, and best practices you need to create and market successful mobile apps with the latest versions of Android. Drawing on their extensive experience with mobile and wireless development, Lauren Darcey and Shane Conder cover every step: concept, design, coding, testing, packaging, and delivery. Every chapter

of this edition has been updated for the newest Android SDKs, tools, utilities, and hardware. All sample code has been overhauled and tested on leading devices from multiple companies, including HTC, Motorola, and ARCHOS. data science applications Learn specialized Many new examples have been added, including complete new applications. In Implementing threads, services, receivers, and other background tasks Providing user alerts Organizing user interface layouts and views Managing user-initiated events such as touches and gestures Recording and playing audio and video Using hardware APIs available on Android devices Interacting with other devices via SMS, Web browsing, and social networking Storing R Graphs, which will help you leverage data efficiently with SQLite and its alternatives Accessing location data via GPS Using location-related services such as the Google Maps API Building faster applications with native code Providing backup and restore with the Android Backup Manager Testing and debugging apps throughout the development cycle Using Web APIs, using the Android NDK, extending application reach, managing users, synchronizing data, managing backups, and handling advanced user input Editing Android manifest files, registering content providers, and designing and testing apps Working with Bluetooth, voice recognition, App Widgets, live folders, live wallpapers, and global search Programming 3D graphics with OpenGL ES 2.0 Samsung Galaxy Tab a Complete Manual Addison-Wesley

Master the art of building analytical models using R About This Book Load, wrangle, and analyze your data using the world's most powerful statistical programming language Build and customize publication-quality visualizations of powerful and stunning R graphs Develop key skills and techniques with R to create and customize data mining algorithms Use R to optimize your trading strategy and build up your own risk management system Discover how to build machine learning algorithms, prepare data, and dig deep into data prediction techniques with R Who This Book Is For This course is for data scientist or quantitative analyst who are looking at learning R and take advantage of its powerful analytical design framework. It's a seamless journey in becoming a fullstack R developer. What You Will Learn Describe and visualize the behavior of data and relationships between data Gain a thorough understanding of statistical reasoning and sampling Handle missing data gracefully using multiple imputation Create diverse types of bar charts using the default R

functions Familiarize yourself with algorithms written in R for spatial data mining, text mining, and so on Understand relationships between market factors and their impact on your portfolio Harness the power of R to build machine learning algorithms with real-world machine learning techniques for text mining, big data, and more In Detail The R learning path created for you has five connected modules, which are a mini-course in their own right. As you complete each one, you'll have gained key skills and be ready for the material in the next module! This course begins by looking at the Data Analysis with R module. This will help you navigate the R environment. You'll gain a thorough understanding of statistical reasoning and sampling. Finally, you'll be able to put best practices into effect to make your job easier and facilitate reproducibility. The second place to explore is powerful default R graphics and utilize advanced graphics systems such as lattice and ggplot2, the grammar of graphics. You'll learn how to produce, customize, and publish advanced visualizations using this popular and powerful framework. With the third module, Learning Data Mining with R, you will learn how to manipulate data with R using code snippets and be introduced to mining frequent patterns, association, and correlations while working with R programs. The Mastering R for Quantitative Finance module pragmatically introduces both the quantitative finance concepts and their modeling in R, enabling you to build a tailor-made trading system on your own. By the end of the module, you will be well-versed with various financial techniques using R and will be able to place good bets while making financial decisions. Finally, we'll look at the Machine Learning with R module. With this module, you'll discover all the analytical tools you need to gain insights from complex data and learn how to choose the correct algorithm for your specific needs. You'll also learn to apply machine learning methods to deal with common tasks, including classification, prediction, forecasting, and so on. Style and approach Learn data analysis, data visualization techniques, data mining, and machine learning all using R and also learn to build models in quantitative finance using this powerful language.

Android Tablets in easy steps John Wiley & Sons

Sams Teach Yourself Samsung Galaxy Tab" in 10 Minutes offers straightforward, practical answers for fast results. By working through the 10-minute lessons, you'll learn everything you need to know to quickly and easily get up to speed on the Samsung GALAXY Tab. Step-by-step instructions walk you through the most common questions, issues, and tasks... "Did You Know?" tips offer insider advice and shortcuts... "Watch Out!" alerts help you avoid problems. Sams Teach Yourself Samsung Galaxy Tab" in 10 Minutes will provide beginner and experienced users with fast at a glance tips pointing out

helpful shortcuts and solutions, cautions to self-publishers. Whether you are an help avoid common Samsung Galaxy Tab pitfalls, and is written in a clear easy to understand format. The Galaxy Tab offers the following features, all of which are covered in this book: "Integrated webcam " 3 megapixel camera " Built-in GPS " Expandable memory (up to 32GB) " Adobe Flash support " Android 2.2 operating system and the Android Market (for apps) " concerns of epublishing, and help you 3G support (carrier independent) and WiFi support Running the Android 2.2 Froyo operating system, the Galaxy Tab provides to sell yourself, your boss, or your the consumer access to over 80,000 apps in the Android Market, along with access to yourself about the realities of the world digital books (via Amazon.com, for example), including the ePub format. AARP eReaders For Dummies Pearson Australia

Master the challenges of Android user interface development with these sample patterns With Android 4, Google brings the full power of its Android OS to both smartphone and tablet computing. Designing effective user interfaces that work on multiple Android devices is extremely challenging. This book provides more than 75 patterns that you can use to create versatile user interfaces for both smartphones and tablets, saving countless hours of development time. Patterns cover the tablet-related capabilities, it presents most common and yet difficult types of user interactions, and each is supported with richly illustrated, step-by-step instructions. Includes sample patterns for welcome and home screens, searches, sorting and filtering, data entry, navigation, images and thumbnails, interacting with the environment and networks, and more Features tablet-specific patterns and patterns for avoiding results you don't want Illustrated, step-by-step instructions describe what the pattern is, how it works, when and why to use it, and related patterns and anti-patterns A companion website offers additional content and a forum for interaction Android Design Patterns: Interaction Design Solutions for Developers provides extremely useful tools for developers who want to take advantage of the booming Android app development market.

## Android Tablets for Seniors in easy steps, 2nd edition Apress The Business of ePublishing 2015 Edition explains in thorough detail what professional publishers, designers, and

aspiring self-publisher or the CEO of a major publishing house, a freelance designer or sales person, this book provides you with the insight, background, statistics, figures, and examples to help you make sense of the business, economic, and marketing plot your future for a successful year in digital publishing. Whether your intent is expert answers--and the code you need clients, or if you just want to educate of epublishing, you'll find in this book a cornucopia of important, relevant data. Samsung Galaxy Tab S2 NOOK For **Dummies** Pearson Education The Android Tablet Developer's Cookbook helps experienced Android developers leverage new Android 4.2.2 features to build compelling applications that take full advantage of tablets' bigger screens, dual-core processors, and larger, faster memory. Tightly focused on Android 4.2.2's an unparalleled library of easy-to-reuse code for solving real-world problems. Everything's organized in modular, standalone sections to help you quickly find what you're looking for, even when you need to use multiple classes together. Throughout, B.M. Harwani clearly explains how Android tablet apps are unique, how to leverage Android skills and libraries you've already mastered, and how to efficiently integrate tablet APIs and features. From media to NFC, porting phone apps to integrating analytics, this mobile technology industry for your book will help you do it fast and do it right. Coverage includes Providing user control via the system clipboard, notifications, and pending intents Supporting drag and drop for both text and images Displaying navigation and core app functionality via the ActionBar Using widgets to present calendars, number pickers, image stacks, and options lists Delivering powerful graphics via animation and hardware accelerated 2D Recording audio, video, and images Responding to sensors Pairing tablets to other Bluetoothenabled Android devices or PCs Using Wi-Fi Direct to share media Creating custom home screen widgets Making the most of threads and the AsyncTask class Exchanging data via JSON Displaying and browsing Web content via the WebView widget Creating

fragments dynamically at runtime and implementing communication between fragments Porting apps from smartphones to tablets and building new apps for both Supporting older versions of the Android SDK Sharing data and messages via NFC with Android Beam Integrating app analytics and tracking Turn to The Android Tablet Developer's Cookbook for proven, to implement them. It's all you need to jump-start any project and quickly create compelling Android tablet apps that sell!

Internet Tablets Pariah S. Burke If you read technology news, you'll notice it's not just a story of amazing new product introductions, or even that plus copycat product introductions. All the usual aspects of business are there: fierce competition, new contenders, old survivors, great ideas but business failures, mediocre ideas that somehow seem to succeed and prosper. As a reporter, commentator and blogger on mobile technology, I've collected what happened in the industry in 2013 and make predictions on what will and won't happen in 2014. You can read what did happen in the mobile technology in 2013. Often I deliver a comment with the news item and usually there is a link to the web page of the original announcement. This way you can dive into any detail level you desire, read my news feed for the overview or follow the related web link to the longer article. History is moving so fast now that it is all recorded electronically, but I'm surprised no one else has collected it and presented it for consideration. Here is 2013 from the consideration along with my own observations and opinions about where things are headed. It's often overlooked that the technology industry is an industry. By that I mean its main concerns are profit and growth. As consumers we love the new products and unique abilities we are gaining from technology, but it is a business akin to any other, trying to seduce us to pry money out of our wallets. So I cover the horse race aspect of the business, who's up, who's down. Is that changing? Is that likely to change? The longer implications of what the technology industry is doing are vast and social. We are moving to an always on, always connected society where we can communicate with someone instantly and find an answer to any question quickly. The entire database of human knowledge is now available in the palm of your hand whenever you desire it. Everything is

traditional, independent, and hybrid authors need to know about the world and business of digital publishing in 2015 and beyond. It goes beyond the rhetoric and paranoid proclamations rampant in social media, blogs, and news outlets to provide provable, unbiased insight into the users, devices, formats, and real world economics of ebooks, fixed-layout ebooks, digital textbooks, digital magazines, and more for all levels of publishing-enterprise, small- to medium-sized publishers, indies, and

there, the good, the bad, right and wrong, hate and love, music and noise. We are obsessed with technology, not in and of itself, but as a means to an end. Technology is the means to satisfy our curiosity or even our desire for selfexpression. We are taking photos machine gun-style with our smartphones and choose the few to share. As humans we are gathering ever more data about ourselves and sharing more about ourselves than we probably thought possible. Bill Gates was once asked why the computer industry had generated so much improvement in its products over a relatively few years. He gave some boring answer about Moore's Law, but the real answer is that computers are in their teenage years. They are growing and growing. They will not always do so. So too the technology industry is in a state of rapid change. I see the shift to smaller devices as a new paradigm, smashing some businesses and growing others into giants. Their stories are here in the news. In short here are predictions for what won't resource for researchers in academia, and will happen in 2014 for the mobile technology industry, breakdowns of marketshare figures on the horse race aspect of the business, chapters on Apple, Independently Published Samsung, Google, Microsoft, Nokia, Blackberry, Amazon, Yahoo, news about social media giants Facebook, Twitter, Google+, LinkedIn, Foursquare, SnapChat and the carriers themselves Verizon, AT&T, Sprint andT-Mobile. You can also review my 2013 mobile predictions and see my track record on predictions. Finally there are some essays on how all this mobile tech is figuring into our lives. I've divided the news into the subjects it covers, but also put in the appendix all the news as it came out in chronological ordering. You can read the firehose of events in the appendix, or just read about one topic at a time in the earlier chapters. Table of Contents Preface Introduction Chapter 1: 2014 Predictions Chapter 2: Mobile Marketshare Chapter 3: Apple Chapter 4: Samsung Chapter 5: Google Chapter 6: Microsoft Chapter 7: Nokia Chapter 8: Blackberry Chapter 9: Amazon

Cracow, Poland, which offers a unique international platform for researchers and practitioners to share cutting-edge developments related to technologies, algorithms, tools and systems focused on the means by which humans interact functionality - from using the and communicate with computers. This book is the 5th edition in the series and includes a unique selection of highquality, original papers highlighting the latest theoretical and practical research on technologies, applications and challenges encountered in the rapidly evolving new forms of human-machine relationships. Major research topics covered include human-computer interfaces, bio-data analysis and mining, image analysis and signal processing, decision support and expert security on tablets is just as important systems, pattern recognition, algorithms as on any other computer and this is and optimisations, computer networks, and data management systems. As such, the book offers a valuable industry and other fields whose work involves man-machine interactions. ePublishing with InDesign CS6 Tablet computers are now a familiar sight on the digital landscape. They are powerful, portable and packed full of functionality for most computing tasks. Android is the operating system on a wide range of tablets and it is one of the major players in this market. This determines the tablet's user interface and also a lot of its functionality. The latest version of Android is 5.0 Lollipop and improves upon what is already the most widely used operating system for tablets. Android Tablets for Seniors in easy steps: Looks at the range of devices available and their specifications and functionalityExplains the Android operating system and how to use it on your tablet in terms of navigating around, performing all of your favourite tasks, getting online and turning your tablet into a mobile library and entertainment centreFocuses on the latest version of Android, 5.0 Lollipop, and shows the enhancements that have been made over previous versions, such as allowing guest users, viewing the latest notifications on your tablet and accessing quickly the settings that you use most often Android Tablets for Seniors in easy steps will show you how to: Get up and running with the interactive, touch screen experience so that you can quickly find your way around with

AndroidUse the Android settings to ensure that your tablet looks and works in exactly the way that you wantFind your way around apps: the programs that give Android tablets their preinstalled apps, to downloading and using the huge selection available from the Google Play Store, which is linked directly to Android tablets. It also shows how to get the best apps for popular activities such as travel, health and wellbeing, family history and online shoppingConnect to the web via Wi-Fi, using email, making phone and video calls to family and friends with Skype and diving into the world of social networkingKeep your tablet safe covered in terms of preventing access to your tablet and staying safe online and when using your apps Android Tablets for Seniors in easy steps gives you the confidence to enter the world of the tablet and get the most out of your device, using Android 5.0 Lollipop. The book features the Google Nexus but is applicable to all tablets running the Android operating system. Presented in larger type for easier reading. The Android Developer's Cookbook Packt Publishing Ltd Are you a SENIOR or anyone in search of a simplified user manual? Then, this book is the right choice for you! Written by two Tech Geniuses, this user guide is a must-have for anyone who wants to know how to really operate any of the Samsung Galaxy Tab S7 and S7 plus. This book is a comprehensive user manual with clear illustrations to guide you through mastering your new

Chapter 10: Social Media Chapter 11: Yahoo Chapter 12: Carriers Chapter 13: 2013 Predictions Chapter 14: Essays Appendix

# Man-Machine Interactions 5 Amherst Media

This Proceedings book provides essential insights into the current state of research in the field of human-computer interactions. It presents the outcomes of the International Conference on Man–Machine Interactions (ICMMI 2017), held on October 3-6, 2017, in

or by whatever means, then it's high time you put to good use all the features it has to offer. When you get this book, you'd learn how to: - Power on your device - Set up your Galaxy Tab S7 and S7+ - Lock and Unlock your device - Use biometric security -Remap the side key - Disable, enable, and customize Bixby - Use the superfast charging on your device -Transfer old files and data easily -Customize notification features -Customize the home screen -Effectively use Always On Display -

device. The Samsung Galaxy Tab S7

powerful android tablet made in 2020

one of these devices -- either as a gift

by Samsung. So, if you happen to have

and S7 plus happen to be the most

Use the camera options like a pro - Use downloading books and magazines, the pin window feature - Enable lift-towake feature - Use the Samsung flow feature -Troubleshoot common problems - Adjust screen resolution -How to customize the edge screen display - Use the Split Screen feature -Use the Samsung Dex feature - Use the find new eBooks to explore, and get xCloud-Xbox game streaming feature -And so much more! This book is designed to equip you with all you need settings, change fonts and type sizes, to navigate through your device like a pro! Get a copy now by scrolling up and knowledge - share your eBooks with tapping the buy button.

### My Samsung Galaxy Tab 3 Packt Publishing Ltd

It's been said that, with smartphones, everyone is a photographer. There is a snide implication with that statement—that camera phones aren't "real" cameras and that the people who use them aren't "real" photographers. In this book, Robert Fisher proves that today's Android devices offer cameras that are remarkably powerful and more than capable of producing images that rival those made with more "serious" equipment. In this book, Fisher guides readers through the menus of the Android operating system, helping them to understand how to choose and use out-of-the-box controls for better images. Next, he covers add-on accessories and applications designed to enhance the devices' capabilities. While the photographic capabilities of the "base" camera are pretty terrific and will meet with rave reviews from many users, the camera really produces images that sing when suited up with DSLR functions, filters, and postproduction effects—all of which Fisher covers with prowess and technical skill.

Samsung Galaxy Tab 4 User Manual Pearson Education

Never leave home without a good book

you'll be ready to enjoy your eReader in no time. Decisions, decisions discover common eReader features, learn different ways to navigate your device, and sync all your gadgets Start shopping – download your old favorites. fantastic free books to read Mine all mine - customize your eReader and adjust the lighting Spread your family and friends, and rate and review your recent reads Wait, there's more go beyond the world of eBooks and subscribe to a newspaper or fill your eReader with your own files Open the book and find: Explanations of different eBook file formats Tips for using touchscreen devices Advice on powering up your eReader and managing battery life How to connect through WiFi Accessories that are worth Leveraging new components and having Websites to visit for more eBook structures for native Android development information Ten differences between a paper book and eBook

The Android Developer's Cookbook John Wiley & Sons

The 6th edition of Principles of Marketing makes the road to learning and teaching marketing more effective, easier and more enjoyable than ever. Today's marketing is about creating customer value and building profitable customer relationships. With even more new Australian and international case studies, engaging real-world examples and upto-date information, Principles of Marketing shows students how customer value-creating and capturing it-drives every effective marketing strategy. The 6th edition is a thorough revision, reflecting the latest trends in marketing, including new coverage of social media, mobile and other digital technologies. In addition, it covers the rapidly changing nature of customer relationships with both companies and brands, and the tools marketers use to create deeper consumer involvement.

AngularJS: Maintaining Web Applications IGI Global

Do you want to get started building apps for Android, today's number one mobile platform? Are you already building Android apps but want to get better at it? The Android <sup>™</sup> Developer's Cookbook, Second Edition, brings together all the expert guidance and code you'll need. This edition has been extensively updated to reflect the other Android 4.2.2 releases. You'll find all-new chapters on advanced threading and UI development, in-app billing, push messages, and native development, plus new techniques for everything from accessing NFC hardware to using Google Cloud Messaging. Proven

modular recipes take you from the basics all the way to advanced services, helping you to make the most of the newest Android APIs and tools. The authors' fully updated code samples are designed to serve as templates for your own projects and components. You'll learn best-practice techniques for efficiently solving common problems and for avoiding pitfalls throughout the entire development lifecycle. Coverage includes Organizing Android apps and integrating their activities Working efficiently with services, receivers, and alerts Managing threads, including advanced techniques using AsyncTasks and loaders Building robust, intuitive user interfaces Implementing advanced UI features, including Custom Views, animation, accessibility, and large screen support Capturing, playing, and manipulating media Interacting with SMS, websites, and social networks Storing data via SQLite and other methods Integrating in-app billing using Google Play services Managing push messaging with C2DM Efficiently testing and debugging with Android's latest tools and techniques, including LINT code analysis The Android <sup>™</sup> Developer's Cookbook, Second Edition, is all you need to jumpstart any Android project, and create high-value, feature-rich apps that sell.

in hand again – it's easy with an eReader! No more packing a suitcase full of books to read on your beach vacation or lugging a heavy bag of magazines with you to visit the grandkids – your eReader holds them all. Lightweight and ultraportable, eReaders have become one of the most popular gadgets in your technology toolbox, and this one-of-akind For Dummies guide is filled with the know-how you need to become savvy with your eReader. From changing preferences and navigating to